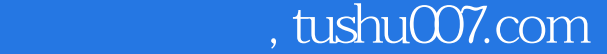

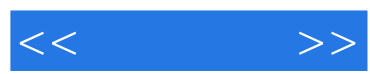

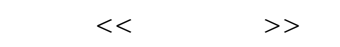

- 13 ISBN 9787115177490
- 10 ISBN 711517749X

出版时间:2008-6

页数:266

字数:432000

extended by PDF and the PDF

更多资源请访问:http://www.tushu007.com

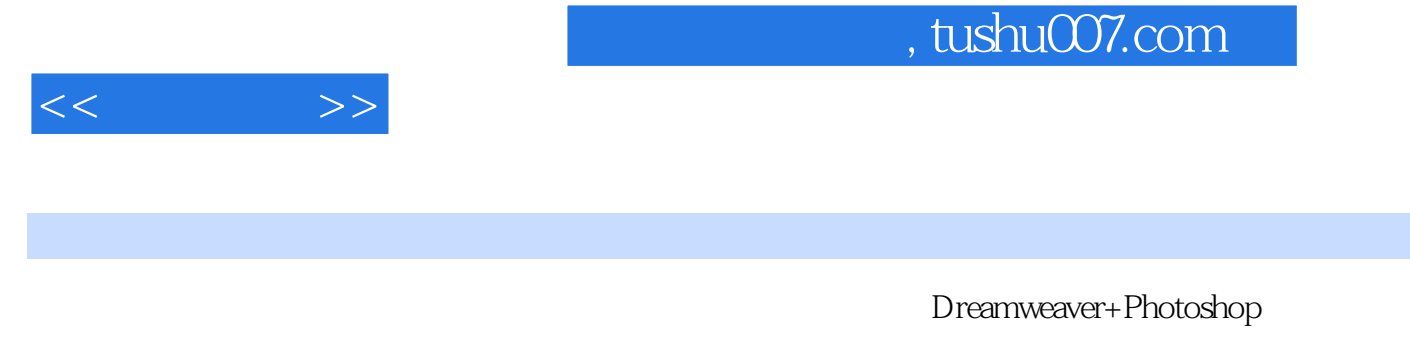

 $8$ 

了从设计版面效果到实现最终HTML页面的操作步骤,以及一些实际网页设计和制作中常用的方法和

Dreamweaver+Photoshop

(PSD HTML Flash)

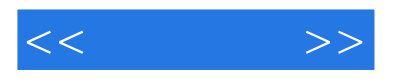

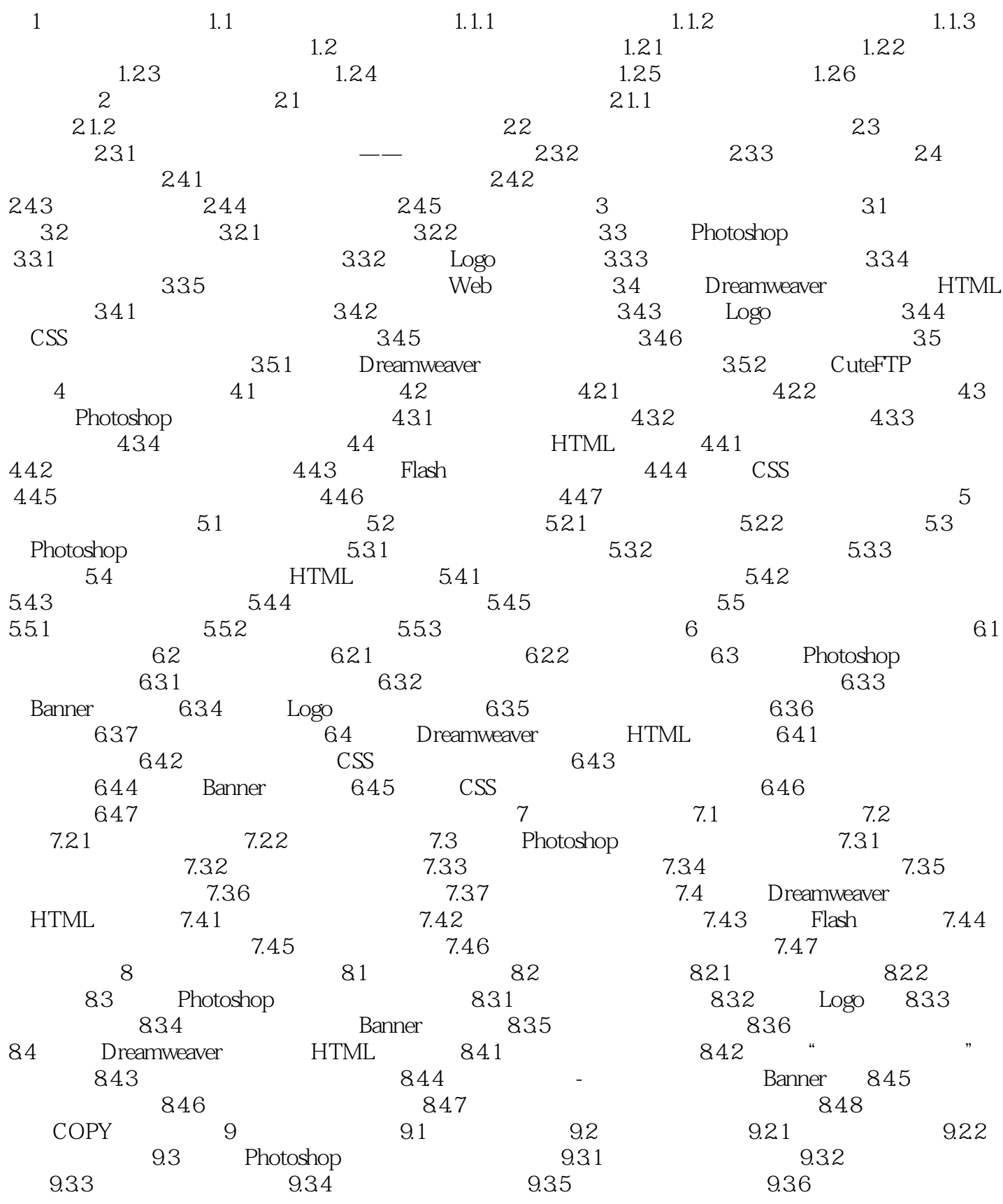

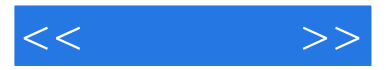

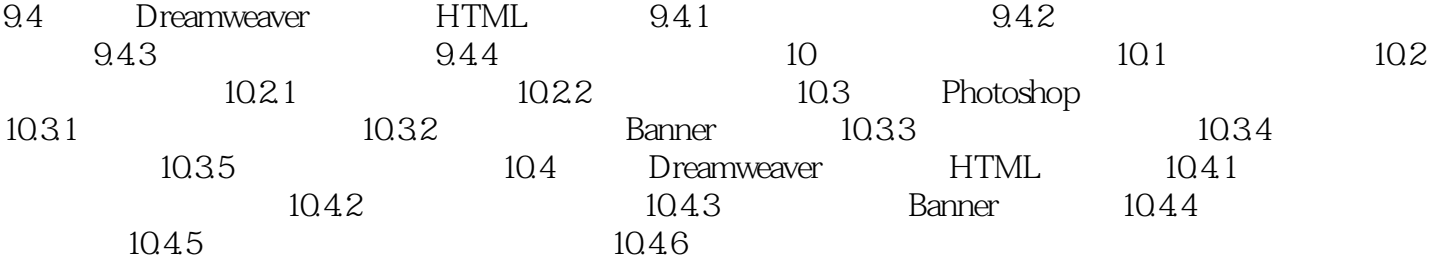

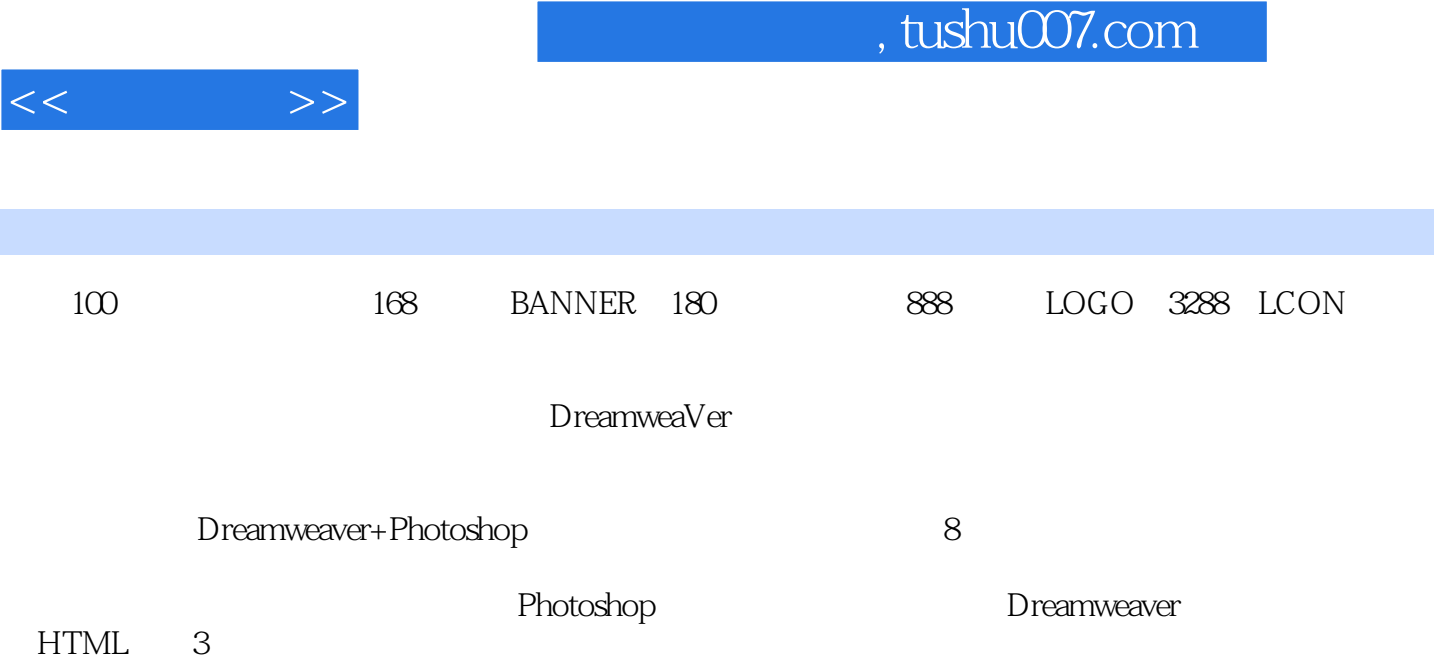

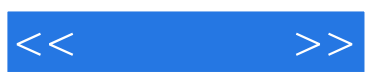

本站所提供下载的PDF图书仅提供预览和简介,请支持正版图书。

更多资源请访问:http://www.tushu007.com